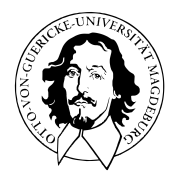

# Multivariate Datenanalyse

MSc Psychologie WiSe 2021/22

Prof. Dr. Dirk Ostwald

# (1) Vektoren

#### **Motivation**

- In der multivariaten Datenanalyse bestehen Datenpunkte aus mehreren Zahlen.
	- $\bullet$  Abhängige Variable = (E1,E2,E3,E4,E5,E6) bei EEG-Studie
	- Abhängige Variable = (∆BDI, ∆Glucorticoids) bei Psychotherapie-Studie.
- Einzelne Datenpunkte aus mehreren Zahlen nennt man Vektoren.
- In der multivariaten Datenanalyse wollen wir mit Vektoren rechnen.
- Vektorraumstrukturen definieren den mathematischen Umgang mit Vektoren.

Reeller Vektorraum

Euklidischer Vektorraum

Lineare Unabhängigkeit

Vektorraumbasen

Selbstkontrollfragen

**Reeller Vektorraum**

Euklidischer Vektorraum

Lineare Unabhängigkeit

Vektorraumbasen

Selbstkontrollfragen

# Definition (Vektorraum)

Es seien *V* eine nichtleere Menge und *S* eine Menge von Skalaren. Weiterhin sei eine Abbildung

$$
+: V \times V \to V, (v_1, v_2) \mapsto +(v_1, v_2) =: v_1 + v_2,
$$
\n<sup>(1)</sup>

genannt Vektoraddition, definiert. Schließlich sei eine Abbildung

$$
\cdot : S \times V \to V, (s, v) \mapsto (s, v) =: sv,
$$
\n<sup>(2)</sup>

genannt Skalarmultiplikation definiert. Dann wird das Tupel (*V, S,* +*,* ·) genau dann Vektorraum genannt, wenn für beliebige Elemente  $v, w, u \in V$  und  $a, b \in S$  folgende Bedingungen gelten:

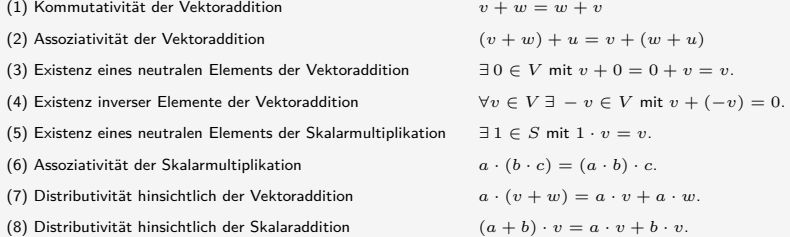

#### Bemerkungen

- Es gibt viele sehr verschiedene Vektorräume
- Beispiele für Mengen, auf denen eine Vektorraumstruktur definiert werden kann, sind
	- Die Menge der Matrizen
	- Die Menge der Polynome
	- Die Menge der Lösungen eines linearen Gleichungssystems
	- Die Menge der reellen Folgen
	- Die Menge der stetigen Funktionen
- Wir sind hier nur an der Vektorraumstruktur auf den reellen *n*-Tupeln interssiert
- Zur Erinnerung: die reellen *m*-Tupel bezeichnen wir mit

$$
\mathbb{R}^m := \left\{ \left( \begin{array}{c} x_1 \\ \vdots \\ x_m \end{array} \right) | x_i \in \mathbb{R} \text{ für alle } 1 \leq i \leq m \right\}
$$
 (3)

- Wir sprechen  $\mathbb{R}^m$  als "R hoch m" aus.
- Die Elemente *x* ∈ R*<sup>m</sup>* nennen wir reelle Vektoren oder einfach Vektoren

## Theorem (Reeller Vektorraum)

Für alle  $x, y \in \mathbb{R}^m$  und  $a \in \mathbb{R}$  definieren wir die Vektoraddition durch

$$
+:\mathbb{R}^m\times\mathbb{R}^m\to\mathbb{R}^m,(x,y)\mapsto x+y=\begin{pmatrix}x_1\\ \vdots\\ x_m\end{pmatrix}+\begin{pmatrix}y_1\\ \vdots\\ y_m\end{pmatrix}:=\begin{pmatrix}x_1+y_1\\ \vdots\\ x_m+y_m\end{pmatrix}
$$
(4)

und die Skalarmultiplikation durch

$$
\cdot : \mathbb{R} \times \mathbb{R}^m \to \mathbb{R}^m, (a, x) \mapsto ax = a \begin{pmatrix} x_1 \\ \vdots \\ x_m \end{pmatrix} := \begin{pmatrix} ax_1 \\ \vdots \\ ax_m \end{pmatrix}
$$
 (5)

Dann bildet (R*m,* +*,* ·) mit den Rechenregeln der Addition und Multiplikation in R einen Vektorraum, den wir den reellen Vektorraum nennen.

Bemerkungen

- Wir verzichten auf einen Beweis.
- Man sagt, dass Vektoraddition und Skalarmultiplikation komponentenweise durchgeführt werden.

#### Beispiele

$$
\circ \text{ Für } x := \begin{pmatrix} 1 \\ 2 \\ 3 \\ 4 \end{pmatrix} \text{ und } y := \begin{pmatrix} 2 \\ 1 \\ 0 \\ 1 \end{pmatrix} \text{ gilt } x + y = \begin{pmatrix} 1 \\ 2 \\ 3 \\ 4 \end{pmatrix} + \begin{pmatrix} 2 \\ 1 \\ 0 \\ 1 \end{pmatrix} = \begin{pmatrix} 1+2 \\ 2+1 \\ 3+0 \\ 4+1 \end{pmatrix} = \begin{pmatrix} 3 \\ 3 \\ 3 \\ 5 \end{pmatrix}.
$$

$$
\circ \text{ Für } x := \begin{pmatrix} 2 \\ 3 \end{pmatrix} \text{ und } y := \begin{pmatrix} 1 \\ 3 \end{pmatrix} \text{ gilt } x - y = \begin{pmatrix} 2 \\ 3 \end{pmatrix} - \begin{pmatrix} 1 \\ 3 \end{pmatrix} = \begin{pmatrix} 2 - 1 \\ 3 - 3 \end{pmatrix} = \begin{pmatrix} 1 \\ 0 \end{pmatrix}.
$$

$$
\circ \text{ Für } x := \begin{pmatrix} 2 \\ 1 \\ 3 \end{pmatrix} \text{ und } a := 3 \text{ gilt } ax = 3 \begin{pmatrix} 2 \\ 1 \\ 3 \end{pmatrix} = \begin{pmatrix} 3 \cdot 2 \\ 3 \cdot 1 \\ 3 \cdot 3 \end{pmatrix} = \begin{pmatrix} 6 \\ 3 \\ 9 \end{pmatrix}.
$$

#### Vektorrechnung in R

```
x = \text{matrix}(c(1,2,3,4), \text{arrow } = 4) # Vektordefinition<br>y = \text{matrix}(c(2,1,0,1), \text{arrow } = 4) # Vektordefinition
y = matrix(c(2,1,0,1), nrow = 4)<br>x + yx + y # Vektoraddition
> [,1]<br>> [1,] 3
> [1,1]> 52.1 3
> [3,] 3<br>> [4,] 5
> [4,1]x = matrix(c(2,3), nrow = 2) # Vektordefinition<br>y = matrix(c(1,3), nrow = 2) # Vektordefinition
y = matrix(c(1,3), nrow = 2)<br>x - yx - y # Vektorsubtraktion
> [1,1]> [1,1] 1
> [2,1] 0
x = matrix(c(2,1,3), nrow = 3) # Vektordefinition<br>a = 3 # Skalardefinition
                                                a = 3 # Skalardefinition
a*x # Skalarmultiplikation
> [,1]
> [1, 1, 6]> [2,] 3
> [3,] 9
```
### Visualisierung von Vektoren in R<sup>2</sup>

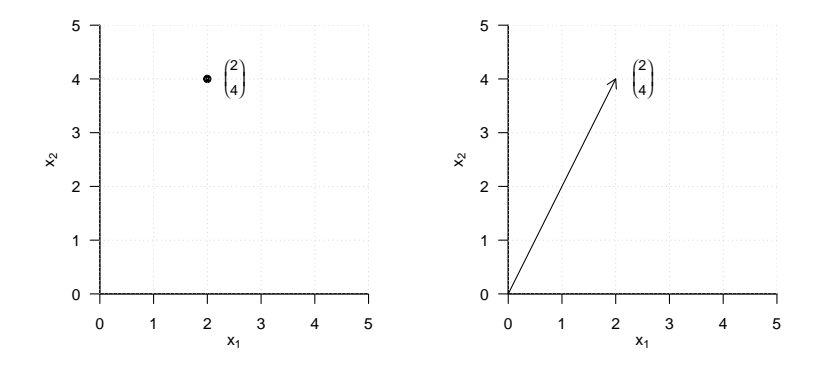

### Vektoraddition in  $\mathbb{R}^2$

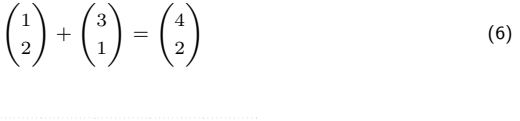

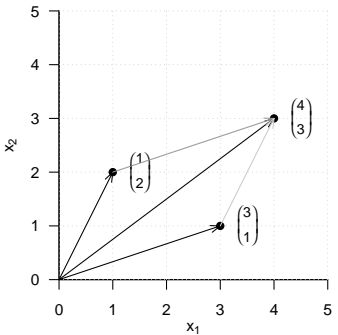

## Vektorsubtraktion in  $\mathbb{R}^2$

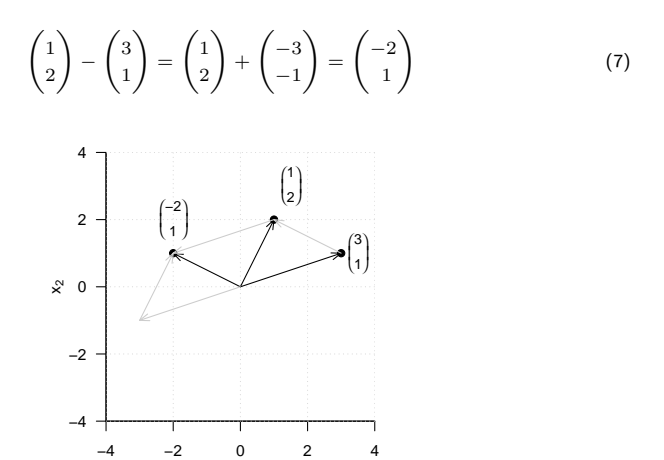

 $X<sub>1</sub>$ 

Skalarmultiplikation in  $\mathbb{R}^2$ 

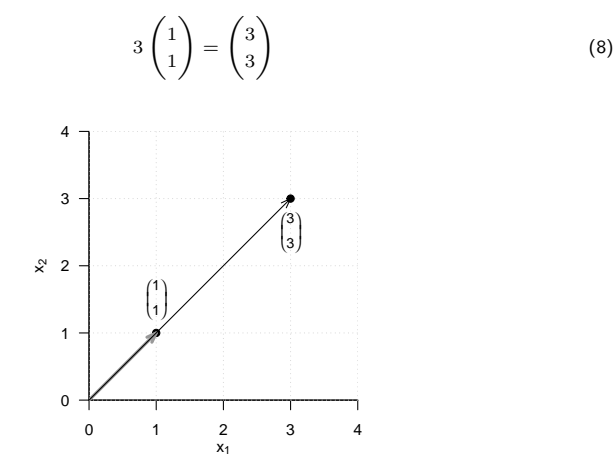

Reeller Vektorraum

# **Euklidischer Vektorraum**

Lineare Unabhängigkeit

Vektorraumbasen

Selbstkontrollfragen

# Definition (Skalarprodukt auf R *<sup>m</sup>*)

Das Skalarprodukt auf R*<sup>m</sup>* ist definiert als die Abbildung

$$
\langle \rangle : \mathbb{R}^m \times \mathbb{R}^m \to \mathbb{R}, (x, y) \mapsto \langle (x, y) \rangle := \langle x, y \rangle := \sum_{i=1}^m x_i y_i.
$$
 (9)

Bemerkungen

- Das Skalarprodukt heißt Skalarprodukt, weil es einen Skalar ergibt, nicht weil Skalare multipliziert werden.
- Wir sehen später, dass mit der Identifikation  $\mathbb{R}^m = \mathbb{R}^{m \times 1}$  und der Matrixtransposition gilt, dass

$$
\langle x, y \rangle = x^T y. \tag{10}
$$

#### Beispiel

Es seien

$$
x := \begin{pmatrix} 1 \\ 2 \\ 3 \end{pmatrix} \text{ und } y := \begin{pmatrix} 2 \\ 0 \\ 1 \end{pmatrix} \tag{11}
$$

Dann ergibt sich

$$
\langle x, y \rangle = x_1 y_1 + x_2 y_2 + x_3 y_3 = 1 \cdot 2 + 2 \cdot 0 + 3 \cdot 1 = 2 + 0 + 3 = 5. \tag{12}
$$

*# Vektordefinitionen*  $x = matrix(c(1, 2, 3), nrow = 3)$  $y = matrix(c(2,0,1), nrow = 3)$ 

*# Skalarprodukt mithilfe von R's komponentenweiser Multiplikation und sum() Funktion* sum(x\*y)

#### > [1] 5

```
# Skalarprodukt mithilfe von R's Matrixtransposition und -multiplikation
t(x) %*% y
```
 $> 6,11$  $> 5$ ,  $\frac{1}{3}$ ,  $\frac{1}{5}$ 

## Definition (Euklidischer Vektorraum)

Das Tupel ((R*m,* +*,* ·)*,* ⟨⟩) aus dem reellen Vektorraum (R*m,* +*,* ·) und dem Skalarprodukt ⟨⟩ auf R*<sup>m</sup>* heißt reeller kanonischer Euklidischer Vektorraum.

#### Bemerkungen

- Generell heißt jedes Tupel aus einem Vektorraum und einem Skalarprodukt "Euklidischer Vektorraum".
- Informell sprechen wir aber oft auch einfach von R*<sup>m</sup>* als "Euklidischer Vektorraum" und insbesondere bei  $((\mathbb{R}^m, +, \cdot), \langle \rangle)$  von "Euklidischen Vektorraum".
- Ein Euklidischer Vektorraum ist ein Vektorraum mit geometrischer Struktur, die durch das Skalarprodukt induziert wird.
- Insbesondere bekommen im Euklidischen Vektorraum Begriffe wie die Länge eines Vektors, der Abstand zweier Vektoren und der Winkel zwischen zwei Vektoren mithilfe des Skalarproduktes eine Bedeutung.

# Euklidischer Vektorraum

# Definition (Länge, Abstand, Winkel)

 $((\mathbb{R}^m, +, \cdot), \langle \rangle)$  sei der Euklidische Vektorraum.

• Die Länge eines Vektors *x* ∈ R*<sup>m</sup>* ist definiert als

$$
||x|| := \sqrt{\langle x, x \rangle}.
$$
 (13)

• Der Abstand zweier Vektoren *x, y* ∈ R*<sup>m</sup>* ist definiert als

$$
d(x, y) := \|x - y\|.\tag{14}
$$

• Der Winkel  $\alpha$  zwischen zwei Vektoren  $x, y \in \mathbb{R}^m$  mit  $x, y \neq 0$  ist definiert durch

$$
0 \le \alpha \le \pi \text{ und } \cos \alpha := \frac{\langle x, y \rangle}{\|x\| \|y\|}
$$
 (15)

Bemerkungen

- ∥*x*∥ heißt auch Norm von *x* oder *ℓ*2-Norm von *x*.
- Ohne Beweis halten wir fest, dass für den Abstand gilt, dass

$$
d(x, y) \ge 0, d(x, x) = 0, d(x, y) = d(y, x) \text{ und } d(x, y) \le d(x, z) + d(z, y). \tag{16}
$$

• cos ist auf  $[0, \pi]$  bijektiv, also invertierbar.

# Vektorlängen in $\mathbb{R}^2$

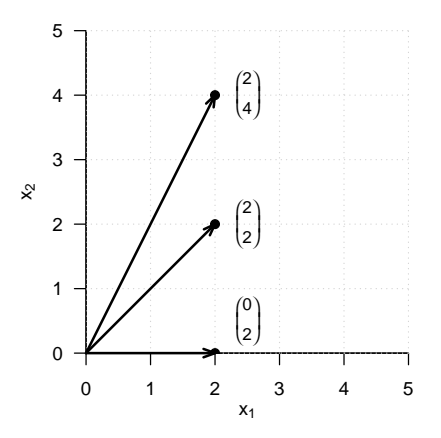

## Vektorlängen in R<sup>2</sup>

$$
\left\| \begin{pmatrix} 2 \\ 0 \end{pmatrix} \right\| = \sqrt{\left\langle \begin{pmatrix} 2 \\ 0 \end{pmatrix}, \begin{pmatrix} 2 \\ 0 \end{pmatrix} \right\rangle} = \sqrt{2^2 + 0^2} = \sqrt{4} = 2.00
$$
 (17)

norm(matrix(c(2,0),nrow = 2), type = "2")  $#$  Vektorlänge =  $l_2$  Norm

> [1] 2

$$
\left\| \begin{pmatrix} 2 \\ 2 \end{pmatrix} \right\| = \sqrt{\left\langle \begin{pmatrix} 2 \\ 2 \end{pmatrix}, \begin{pmatrix} 2 \\ 2 \end{pmatrix} \right\rangle} = \sqrt{2^2 + 2^2} = \sqrt{8} \approx 2.83
$$
 (18)

norm(matrix(c(2,2),nrow = 2), type = "2")  $#$  Vektorlänge =  $l_2$  Norm

> [1] 2.83

$$
\left\| \begin{pmatrix} 2 \\ 4 \end{pmatrix} \right\| = \sqrt{\left\langle \begin{pmatrix} 2 \\ 4 \end{pmatrix}, \begin{pmatrix} 2 \\ 4 \end{pmatrix} \right\rangle} = \sqrt{2^2 + 4^2} = \sqrt{20} \approx 4.47
$$
\nnorm(matrix(c(2, 4), nrow = 2), type = "2")

\n# Vektorlänge = l\_2 Norm

 $> 114.47$ 

# Abstände in  $\mathbb{R}^2$

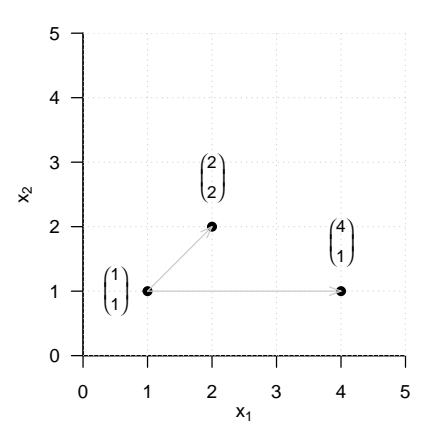

#### Abstände in  $\mathbb{R}^2$

$$
d\left(\begin{pmatrix}1\\1\end{pmatrix},\begin{pmatrix}2\\2\end{pmatrix}\right)=\left\|\begin{pmatrix}1\\1\end{pmatrix}-\begin{pmatrix}2\\2\end{pmatrix}\right\|=\left\|\begin{pmatrix}-1\\-1\end{pmatrix}\right\|=\sqrt{(-1)^2+(-1)^2}=\sqrt{2}\approx 1.41\qquad (20)
$$

norm(matrix(c(1,1),nrow = 2) - matrix(c(2,2),nrow = 2), type = "2")

> [1] 1.41

$$
d\left(\begin{pmatrix}1\\1\end{pmatrix},\begin{pmatrix}4\\1\end{pmatrix}\right) = \left\| \begin{pmatrix}1\\1\end{pmatrix} - \begin{pmatrix}4\\1\end{pmatrix} \right\| = \left\| \begin{pmatrix}-3\\0\end{pmatrix} \right\| = \sqrt{(-3)^2 + 0^2} = \sqrt{9} = 3
$$
 (21)

norm(matrix(c(1,1),nrow = 2) - matrix(c(1,4),nrow = 2), type = "2")

> [1] 3

## Euklidischer Vektorraum

#### Winkel in  $\mathbb{R}^2$

Kosinus und Arkuskosinus auf [0*, π*]

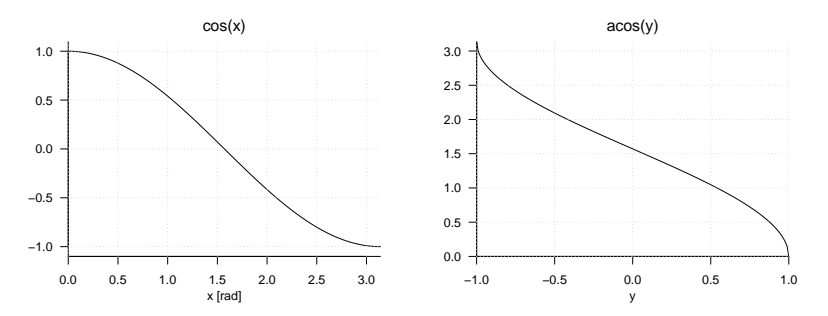

$$
\deg = \text{rad} \cdot \frac{180}{\pi}, \text{ rad} = \deg \cdot \frac{\pi}{180} \tag{22}
$$

 $0\pi$  rad = 0.00 rad = 0 deg,  $\frac{\pi}{4}$  $-$  rad ≈ 1*.*57 rad = 90 deg *,* π rad ≈ 3*.*14 rad = 180 deg (23)

# Winkel in  $\mathbb{R}^2$

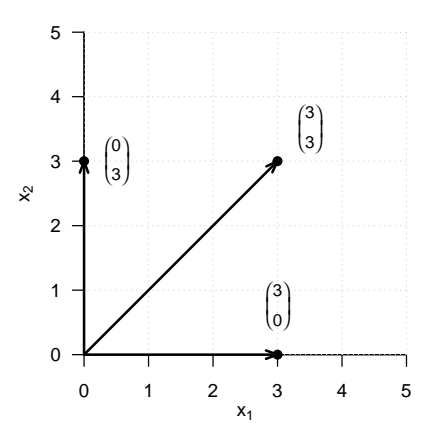

#### Winkel in  $\mathbb{R}^2$

Winkel in Radians

$$
\text{acos}\left(\frac{\left\langle\begin{pmatrix}3\\0\end{pmatrix},\begin{pmatrix}3\\3\end{pmatrix}\right\rangle}{\left\|\begin{pmatrix}3\\0\end{pmatrix}\right\|\left\|\begin{pmatrix}3\\3\end{pmatrix}\right\|}\right) = \text{acos}\left(\frac{3\cdot 3+3\cdot 0}{\sqrt{3^2+0^2}\cdot\sqrt{3^2+3^2}}\right) = \text{acos}\left(\frac{9}{3\cdot\sqrt{18}}\right) = \frac{\pi}{4} \approx 0.785
$$
\n(24)

Winkel in Grad

$$
0.785 \cdot 180/\pi = 45 \tag{25}
$$

Berechnung in R  $x = matrix(c(3,0), nrow = 2)$  # Vektor 1  $y = matrix(c(3,3), nrow = 2)$  # Vektor 2 w = acos(sum(x\*y)/(sqrt(sum(x\*x))\*sqrt(sum(y\*y)))) \* 180/pi *# Winkel in Grad* print(w)

 $> 11$  45

#### Winkel in  $\mathbb{R}^2$

Winkel in Radians

$$
\alpha = \text{acos}\left(\frac{\left\langle \begin{pmatrix} 3\\0 \end{pmatrix}, \begin{pmatrix} 0\\3 \end{pmatrix} \right\rangle}{\left\| \begin{pmatrix} 3\\0 \end{pmatrix} \right\| \left\| \begin{pmatrix} 0\\3 \end{pmatrix} \right\|} \right) = \text{acos}\left(\frac{3 \cdot 0 + 0 \cdot 3}{\sqrt{3^2 + 0^2} \cdot \sqrt{0^2 + 3^2}} \right) = \text{acos}\left(\frac{0}{3 \cdot 3}\right) = \frac{\pi}{2} \approx 1.57
$$
\n(26)

Winkel in Grad

$$
\frac{\pi}{2} \cdot \frac{180}{\pi} = 90\tag{27}
$$

Berechnung in R  $x = matrix(c(3,0), nrow = 2)$  # Vektor 1  $y = matrix(c(0,3), nrow = 2)$  # Vektor 2 w = acos(sum(x\*y)/(sqrt(sum(x\*x))\*sqrt(sum(y\*y)))) \* 180/pi *# Winkel in Grad* print(w)

 $> 511.90$ 

Definition (Orthogonalität und Orthonormalität von Vektoren)

 $((\mathbb{R}^m, +, \cdot), \langle \rangle)$  sei der Euklidische Vektorraum.

• Zwei Vektoren *x, y* ∈ R*<sup>m</sup>* heißen orthogonal, wenn gilt, dass

$$
\langle x, y \rangle = 0 \tag{28}
$$

• Zwei Vektoren *x, y* ∈ R*<sup>m</sup>* heißen orthonormal, wenn gilt, dass

$$
\langle x, y \rangle = 0 \text{ und } ||x|| = ||y|| = 1. \tag{29}
$$

#### Bemerkung

• Für orthogonale und orthonormale Vektoren gilt insbesondere auch

$$
\cos \alpha = \frac{\langle x, y \rangle}{\|x\| \|y\|} = \frac{0}{\|x\| \|y\|} = 0
$$
\n(30)

also

$$
\alpha = \frac{\pi}{2} = 90^{\circ} \tag{31}
$$

Reeller Vektorraum

Euklidischer Vektorraum

**Lineare Unabhängigkeit**

Vektorraumbasen

Selbstkontrollfragen

## Lineare Unabhängigkeit

# Definition (Linearkombination)

{*v*1*, v*2*, ..., vk*} sei eine Menge von *k* Vektoren eines Vektorraums *V* . Dann ist die Linearkombination der Vektoren in *v*1*, v*2*, ..., v<sup>k</sup>* mit den skalaren Koeffizienten *a*1*, a*2*, ..., a<sup>k</sup>* definiert als der Vektor

$$
w := \sum_{i=1}^{k} a_i v_i \in V. \tag{32}
$$

Beispiel

Es seien

$$
v_1 := \begin{pmatrix} 2 \\ 1 \end{pmatrix}, v_2 := \begin{pmatrix} 1 \\ 1 \end{pmatrix}, v_3 := \begin{pmatrix} 0 \\ 1 \end{pmatrix} \text{ and } a_1 := 2, a_2 := 3, a_3 := 0. \tag{33}
$$

Dann ergibt sich

$$
w = a_1v_1 + a_2v_2 + a_3v_3 = 2 \cdot {2 \choose 1} + 3 \cdot {1 \choose 1} + 0 \cdot {0 \choose 1}
$$

$$
= {4 \choose 2} + {3 \choose 3} + {0 \choose 0}
$$

$$
= {7 \choose 5}
$$
(34)

## Definition (Lineare Unabhängigkeit)

*V* sei ein Vektorraum. Eine Menge  $W := \{w_1, w_2, ..., w_k\}$  von Vektoren in *V* heißt linear unabhängig, wenn die einzige Repräsentation des Nullelements 0 ∈ *V* durch eine Linearkombination der *w* ∈ *W* die triviale Repräsentation

$$
0 = a_1 w_1 + a_2 w_2 + \dots + a_n w_n \text{ mit } a_1 = a_2 = \dots = a_n = 0 \tag{35}
$$

ist. Wenn die Menge *W* nicht linear unabhängig ist, dann heißt sie linear abhängig.

#### Bemerkungen

- Prinzipiell müsste man für jede Linearkombination der *w* ∈ *W* prüfen, ob sie Null ist.
- Die beiden folgenden Theoreme zeigen, dass es auch einfacher geht.

## Theorem (Lineare Abhängigkeit von zwei Vektoren)

*V* sei ein Vektorraum. Zwei Vektoren *v*1*, v*<sup>2</sup> ∈ *V* sind linear abhängig, wenn einer der Vektoren ein skalares Vielfaches des anderen Vektors ist.

#### Beweis

*v*1 sei ein skalares Vielfaches von *v*2, also

$$
v_1 = \lambda v_2 \text{ mit } \lambda \neq 0. \tag{36}
$$

Dann gilt

$$
v_1 - \lambda v_2 = 0. \tag{37}
$$

Dies aber entspricht der Linearkombination

$$
a_1v_1 + a_2v_2 = 0 \tag{38}
$$

mit  $a_1 = 1 \neq 0$  und  $a_2 = -\lambda \neq 0$ . Es gibt also eine Linearkombination des Nullelementes, die nicht die triviale Repräsentation ist, und damit sind  $v_1$  und  $v_2$  nicht linear unabhängig.

## Theorem (Lineare Abhängigkeit einer Menge von Vektoren)

*V* sei ein Vektorraum und *w*1*, ..., w<sup>k</sup>* ∈ *V* sei eine Menge von Vektoren in *V* . Wenn einer der Vektoren *wi, i* = 1*, ..., k* eine Linearkombination der anderen Vektoren ist, dann ist die Menge der Vektoren linear abhängig.

#### Beweis

Die Vektoren  $w_1, ..., w_k$  sind genau dann linear abhängig, wenn gilt, dass  $\sum_{i=1}^n a_iw_i = 0$  mit mindestens einem  $a_i \neq 0$ . Es sei also zum Beispiel  $a_j \neq 0$ . Dann gilt

$$
0 = \sum_{i=1}^{n} a_i w_i = \sum_{i=1, i \neq j}^{n} a_i w_i + a_j w_j
$$
 (39)

Also folgt

$$
a_j w_j = -\sum_{i=1, i \neq j}^n a_i w_i \tag{40}
$$

und damit

$$
w_j = -a_j^{-1} \sum_{i=1, i \neq j}^{n} a_i w_i = -\sum_{i=1, i \neq j}^{n} (a_j^{-1} a_i) w_i
$$
\n(41)

Also ist  $w_j$  eine Linearkombination der  $w_j$ ,  $i = 1, ..., k$  mit  $i \neq j$ .

Reeller Vektorraum

Euklidischer Vektorraum

Lineare Unabhängigkeit

**Vektorraumbasen**

Selbstkontrollfragen

## Definition (Lineare Hülle und Aufspannen)

 $V$  sei ein Vektorraum und es sei  $W := \{w_1, ..., w_k\}$  ⊂  $V$ . Dann ist die lineare Hülle von  $W$ definiert als die Menge aller Linearkombinationen der Elemente von *W*,

$$
\text{Span}(W) := \left\{ \sum_{i=1}^{k} a_i w_i | a_1, ..., a_k \text{ sind skalare Koeffizienten} \right\}
$$
 (42)

Man sagt, dass eine Menge von Vektoren *W* ⊆ *V* einen Vektorraum *V* aufspannt, wenn jedes *v* ∈ *V* als eine Linearkombination von Vektoren in *W* geschrieben werden kann.

# Definition (Basis)

*V* sei ein Vektorraum und es sei *B* ⊆ *V* . Dann heißt *B* eine Basis von *V* , wenn

- die Vektoren in *B* linear unabhängig sind und
- die Vektoren in *B* den Vektorraum *V* aufspannen.

## Theorem (Eigenschaften von Basen)

- Alle Basen eines Vektorraums beinhalten die gleiche Anzahl von Vektoren.
- Die Anzahl der Vektoren einer Basis heißt die Dimension des Vektorraums.
- Jede Menge von *m* linear unabhängigen Vektoren ist Basis eines *m*-dimensionalen Vektorraums.

Bemerkung

- Wir verzichten auf einen Beweis des sehr tiefen Theorems.
- Vektorräume haben in der Regel unendlich viele Basen.

## Definition (Basisdarstellung und Koordinaten)

*B* := {*b*1*, ..., bm*} sei eine Basis eines *m*-dimensionalen Vektorraumes *V* und es sei *v* ∈ *V* . Dann heißt die Linearkombination

$$
v = \sum_{i=1}^{m} c_i b_i \tag{43}
$$

die Darstellung von *v* bezüglich der Basis *B* und die Koeffizienten *c*1*, ..., c<sup>m</sup>* heißen die Koordinaten von *v* bezüglich der Basis *B*.

## Theorem (Eindeutigkeit der Basisdarstellung)

Die Basisdarstellung eines  $v \in V$  bezüglich einer Basis  $B$  ist eindeutig.

#### Beweis

Ohne Beschränkung der Allgemeinheit nehmen wir an, dass der Vektorraum von Dimension *m* ist. Nehmen wir an, dass zwei Darstellungen von *v* bezüglich der Basis *B* existieren, also dass

$$
v = a_1b_1 + \dots + a_mb_m
$$
  
\n
$$
v = c_1b_1 + \dots + c_mb_m
$$
\n(44)

Subtraktion der unteren von dern oberen Gleichung ergibt

$$
0 = (a_1 - c_1)b_1 + \dots + (a_m - c_m)b_m \tag{45}
$$

Weil die *b*1*, ..., bm* linear unabhängig sind, gilt aber, dass (*ai* − *ci*) = 0 für alle *i* = 1*, ..., m* und somit sind die beiden Darstellungen von *v* bezüglich der Basis *B* identisch.

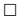

# Definition (Orthonormalbasis von R *<sup>m</sup>*)

Eine Menge von *m* Vektoren  $v_1, ..., v_m \in \mathbb{R}^m$  heißt Orthonormalbasis von  $\mathbb{R}^m$ , wenn  $v_1, ..., v_m$ jeweils die Länge 1 haben und wechselseitig orthogonal sind, also wenn

$$
\langle v_i, v_j \rangle = \begin{cases} 1 & \text{für } i = j \\ 0 & \text{für } i \neq j \end{cases} . \tag{46}
$$

#### Beispiel 1

Es ist

$$
B_1 := \left\{ \begin{pmatrix} 1 \\ 0 \end{pmatrix}, \begin{pmatrix} 0 \\ 1 \end{pmatrix} \right\} \tag{47}
$$

eine Orthonormalbasis von  $\mathbb{R}^2$ , denn  $B_1$  besteht aus zwei Vektoren und es gelten

$$
\left\langle \begin{pmatrix} 1 \\ 0 \end{pmatrix}, \begin{pmatrix} 1 \\ 0 \end{pmatrix} \right\rangle = 1 \cdot 1 + 0 \cdot 0 = 1 + 0 = 1,
$$
\n(48)

sowie  

$$
\left\langle \begin{pmatrix} 0 \\ 1 \end{pmatrix}, \begin{pmatrix} 0 \\ 1 \end{pmatrix} \right\rangle = 0 \cdot 0 + 1 \cdot 1 = 0 + 1 = 1
$$
 (49)

$$
\left\langle \begin{pmatrix} 1 \\ 0 \end{pmatrix}, \begin{pmatrix} 0 \\ 1 \end{pmatrix} \right\rangle = 1 \cdot 0 + 0 \cdot 1 = 0 + 0 = 0
$$
 (50)

## Definition (Kanonische Basis und kanonische Einheitsvektoren)

Die Orthonormalbasis

$$
B := \left\{ e_1, ..., e_m | e_{i_j} = 1 \text{ für } i = j \text{ und } e_{i_j} = 0 \text{ für } i \neq j \right\} \subset \mathbb{R}^m \tag{51}
$$

heißt die *kanonische Basis* von  $\mathbb{R}^m$  und die  $e_{i_j}$  heißen *kanonische Einheitsvektoren.* 

Beispiele

- $\bullet$   $\ B_1$  aus Beispiel 1 ist die kanonische Basis von  $\mathbb{R}^2.$
- $\bullet\,$  Die kanonische Basis von  $\mathbb{R}^3$  ist  $B:=\left\{\begin{pmatrix} 1 \ 0 \end{pmatrix}\right\}$  $\mathbf{0}$  $\setminus$ *,*  $\sqrt{0}$ 1 0  $\setminus$ *,*  $\sqrt{0}$ 0 1  $\setminus$ .

#### Beispiel 2

Es ist auch

$$
B_2 := \left\{ \left( \frac{1}{\sqrt{2}} \right), \left( \frac{-\frac{1}{\sqrt{2}}}{\frac{1}{\sqrt{2}}} \right) \right\} \tag{52}
$$

eine Orthonormalbasis von  $\mathbb{R}^2$ , denn  $B_2$  besteht aus zwei Vektoren und es gelten

$$
\left\langle \begin{pmatrix} \frac{1}{\sqrt{2}} \\ \frac{1}{\sqrt{2}} \end{pmatrix}, \begin{pmatrix} \frac{1}{\sqrt{2}} \\ \frac{1}{\sqrt{2}} \end{pmatrix} \right\rangle = \frac{1}{\sqrt{2}} \cdot \frac{1}{\sqrt{2}} + \frac{1}{\sqrt{2}} \cdot \frac{1}{\sqrt{2}} = \frac{1}{2} + \frac{1}{2} = 1,
$$
\n(53)

sowie 
$$
\left\langle \left( \frac{-\frac{1}{\sqrt{2}}}{\frac{1}{\sqrt{2}}} \right), \left( \frac{-\frac{1}{\sqrt{2}}}{\frac{1}{\sqrt{2}}} \right) \right\rangle = \left( -\frac{1}{\sqrt{2}} \right) \cdot \left( -\frac{1}{\sqrt{2}} \right) + \frac{1}{\sqrt{2}} \cdot \frac{1}{\sqrt{2}} = \frac{1}{2} + \frac{1}{2} = 1
$$
 (54)

$$
\left\langle \left( \frac{-\frac{1}{\sqrt{2}}}{\frac{1}{\sqrt{2}}} \right), \left( \frac{\frac{1}{\sqrt{2}}}{\frac{1}{\sqrt{2}}} \right) \right\rangle = -\frac{1}{\sqrt{2}} \cdot \frac{1}{\sqrt{2}} + \frac{1}{\sqrt{2}} \cdot \frac{1}{\sqrt{2}} = -\frac{1}{2} + \frac{1}{2} = 0 \tag{55}
$$

#### Beispiele 1 & 2

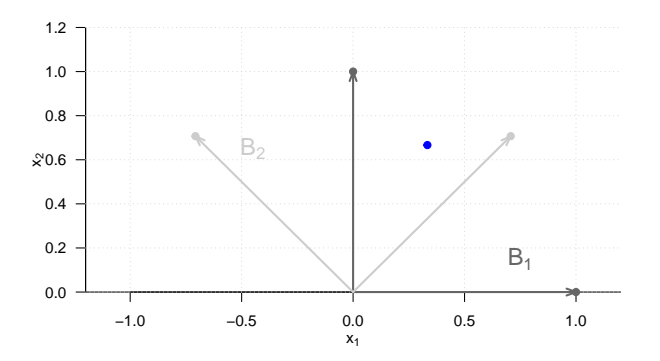

• Im Rahmen von Hauptkomponentenranalyse werden wir daran interessiert sein, basierend auf den Koordinaten eines Vektors bezüglich einer Basis die Koordinaten desselben Vektors bezüglich einer anderen Basis zu berechnen.

Reeller Vektorraum

Euklidischer Vektorraum

Lineare Unabhängigkeit

Vektorraumbasen

**Selbstkontrollfragen**

- 1. Geben Sie die Definition eines Vektorraums wieder.
- 2. Geben Sie die Definition des reellen Vektorraums wieder.
- 3. Es seien

$$
x := \begin{pmatrix} 2 \\ 1 \end{pmatrix}, y := \begin{pmatrix} 0 \\ 1 \end{pmatrix} \text{ und } a := 2.
$$
 (56)

Berechnen Sie

$$
v = a(x + y) \text{ und } w = \frac{1}{a}(y - x) \tag{57}
$$

und überprüfen Sie ihre Rechnung mit R.

- 4. Geben Sie die Definition des Skalarproduktes auf R*<sup>m</sup>* wieder.
- 5. Für

$$
x := \begin{pmatrix} 2 \\ 1 \\ 3 \end{pmatrix}, y := \begin{pmatrix} 1 \\ 0 \\ 1 \end{pmatrix}, z := \begin{pmatrix} 3 \\ 1 \\ 0 \end{pmatrix}
$$
 (58)

berechnen Sie

$$
\langle x, y \rangle, \langle x, z \rangle, \langle y, z \rangle \tag{59}
$$

und überprüfen Sie ihre Rechnung mithilfe von R.

- 6. Geben Sie die Definition des Euklidischen Vektorraums wieder.
- 7. Definieren Sie die Länge eines Vektors im Euklidischen Vektorraum.
- 8. Berechnen Sie die Längen der Vektoren *x, y, z* aus Aufgabe 5 und überprüfen Sie ihre Rechnung mit R.

## Selbstkontrollfragen

- 9. Geben Sie Definition des Abstands zweier Vektoren im Euklidischen Vektorraum wieder.
- 10. Berechnen Sie *d*(*x, y*)*, d*(*x, z*) und *d*(*y, z*) für *x, y, z* aus Aufgabe 5.
- 11. Geben Sie die Definition des Winkels zwischen zwei Vektoren im Euklidischen Vektorraum wieder.
- 12. Berechnen Sie die Winkel zwischen den Vektoren *x* und *y*, *x* und *z*, sowie *y* und *z* aus Aufgabe 5 mit R.
- 13. Definieren Sie die Begriffe der Orthogonalität und Orthonormalität von Vektoren.
- 14. Definieren Sie den Begriff der Linearkombination von Vektoren.
- 15. Definieren Sie den Begriff der linearen Unabhängigkeit von Vektoren.
- 16. Woran kann man erkennen, dass zwei Vektoren linear abhängig sind?
- 17. Definieren Sie den Begriff der linearen Hülle einer Menge von Vektoren.
- 18. Definieren Sie den Begriff der Basis eines Vektorraums.
- 19. Geben Sie das Theorem zu den Eigenschaften von Vektorraumbasen wieder.
- 20. Definieren Sie den Begriff der Basisdarstellung eines Vektors.
- 21. Definieren Sie den Begriff einer Orthonormalbasis von R*m*.
- 22. Definieren Sie die kanonische Basis von R*<sup>m</sup>*
- 23. Dokumentieren Sie alle in dieser Einheit eingeführten R Befehle in einem Skript.